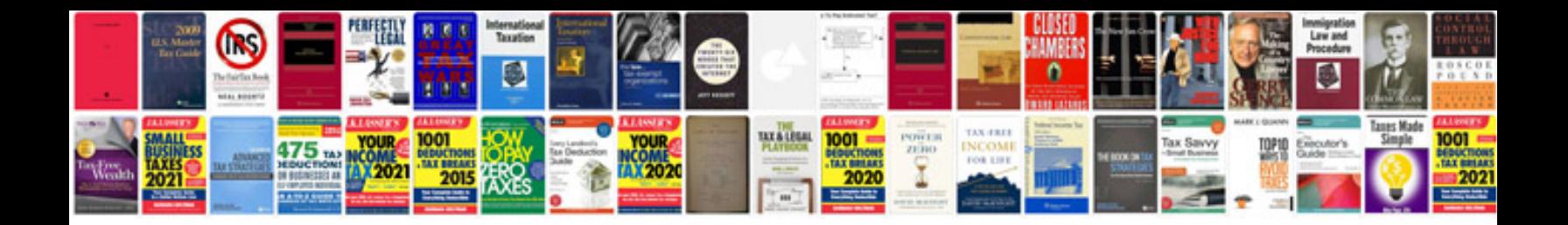

**Sar form** 

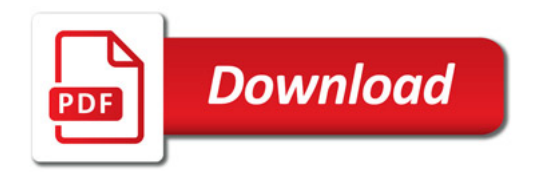

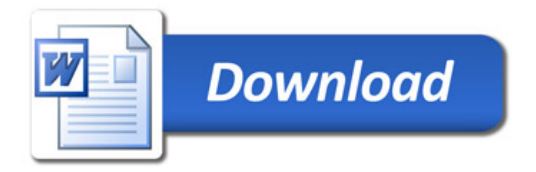